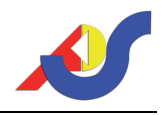

# Lösung

# Lösung zu Teilaufgabe 1.1 (5 BE)

Das Ereignis "von zwei aufeinander folgenden Gepäckstücken hat mindestens eines nicht das Ziel Frankfurt" ist das Gegenereignis von "zwei aufeinander folgende Gepäckstücke haben das Ziel Frankfurt", so dass für die gesuchte Wahrscheinlichkeit gilt:

$$
P(E) = 1 - p^2 = 0,9375
$$
  $\Rightarrow p = 0,25$ 

# Lösung zu Teilaufgabe 1.2 (3 BE)

Es sollen zehn aufeinander folgende Gepäckstücke betrachtet werden. Da für das beschriebene Experiment nur relevant ist, ob das Ziel Frankfurt ist oder eben nicht Frankfurt, hat das Experiment nur zwei Ausgänge, deren Wahrscheinlichkeiten sich außerdem im Verlauf des Experimentes auch nicht ändern, da die Wahrscheinlichkeit für das Ziel Frankfurt fest bei  $p = 0.25$  liegt. Das beschriebene Experiment erfüllt also alle Bedingungen an ein Bernoulli-Experiment.

Die Wahrscheinlichkeit dafür, dass sich unter zehn Gepäckstücken genau drei mit dem Ziel Frankfurt befinden, lässt sich daher mit einer Bernoullikette der Länge  $n = 10$  bestimmen. Die Zufallsgröße X entspricht der Zahl der Gepäckstücke mit Ziel Frankfurt, es ist  $p = 0.25$  und entsprechend  $q = 0.75$ :

$$
P(X = 3) = {10 \choose 3} \cdot 0.25^3 \cdot 0.75^7 \approx 0.2503
$$

# Lösung zu Teilaufgabe 1.3 (4 BE)

Hier soll begründet entschieden werden, ob es sich bei  $P_1 = (1-p)^{10}$  oder bei  $P_2 = 1 - p^{10}$  um die Wahrscheinlichkeit dafür handelt, dass von zehn Gepäckstücken keines das Ziel Frankfurt hat. Da p die Wahrscheinlichkeit dafür ist, dass ein Gepäckstück das Ziel Frankfurt hat, ist die Wahrscheinlichkeit dafür, dass ein Gepäckstück ein anderes Ziel hat, gerade 1−p. Die Wahrscheinlichkeit dafür, dass zehn aufeinander folgende Gepäckstücke nicht nach Frankfurt geflogen werden, ist entsprechend  $(1-p)^{10}$ ,  $P_1$  beschreibt also die gesuchte Wahrscheinlichkeit.

P2 dagegen gibt die Wahrscheinlichkeit dafür an, dass von zehn Gepäckstücken mindestens eines nicht das Ziel Frankfurt hat:  $p^{10}$  wäre die Wahrscheinlichkeit dafür, dass in allen zehn Fällen das Ziel Frankfurt ist,  $1-p^{10}$ ist entsprechend die Wahrscheinlichkeit des Gegenereignisses.

# Lösung zu Teilaufgabe 2.1 (5 BE)

Hier soll die Vorgehensweise der Gepäckkontrolle in einem Baumdiagramm dargestellt werden. Die maschinelle Kontrolle führt dabei entweder zu einem eindeutigen  $(OK)$  oder zu einem nicht eindeutigen  $(\overline{OK})$  Ergebnis, nach zwei maschinellen Kontrollen wird das Gepäckstück in einer dritten Kontrolle manuell geöffnet und kontrolliert. Dies führt immer zu einem eindeutigen Ergebnis:

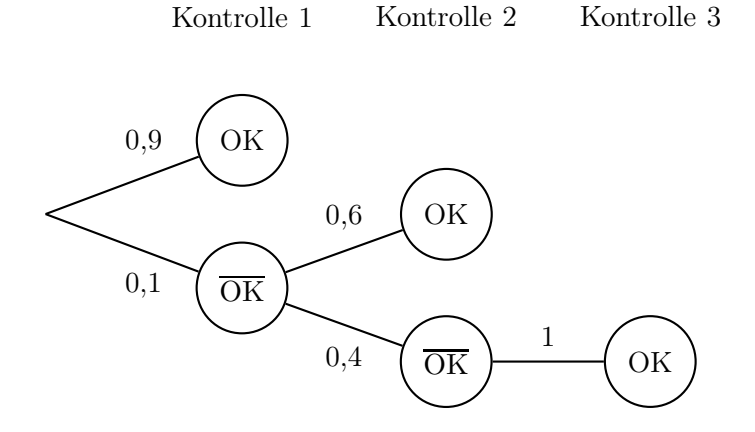

Lösung zu Teilaufgabe 2.2 (4 BE)

Um die Zeit zu berechnen, die ein Gepäckstück durchschnittlich in der Kontrolle verbringt, werden zunächst die Wahrscheinlichkeiten dafür berechnet, dass das Gepäckstück nach Kontrolle 1 (K1), Kontrolle 2 (K2) oder auch erst nach Kontrolle 3 (K3) freigegeben wird.

$$
P(K1) = 0,9
$$
  
\n
$$
P(K2) = 0,1 \cdot 0,6 = 0,06
$$
  
\n
$$
P(K3) = 0,1 \cdot 0,4 \cdot 1 = 0,04
$$

Kontrolle 1 ist mit einem Zeitaufwand von 10 Sekunden verbunden, wegen der Wartezeit kommt das Gepäckstück nach insgesamt 50 Sekunden aus Kontrolle 2. Muss das Gepäckstück eine manuelle Kontrolle durchlaufen, dauert der gesamte Kontrollprozess 380 Sekunden.

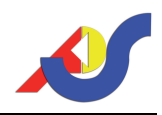

Damit ergibt sich wegen

 $E(X) = 0.9 \cdot 10 + 0.06 \cdot 50 + 0.04 \cdot 380 = 27.2$ 

eine mittlere Wartezeit von 27,2 Sekunden pro Gepäckstück.

#### Lösung zu Teilaufgabe 3 (9 BE)

Hier soll getestet werden, ob dem Hersteller eines neuen automatischen Lesegerätes vertraut werden kann, der weniger als 1 % Lesefehler verspricht. Getestet werden soll dies mit Hilfe von 3 000 Probe-Gepäckstücken.

Da die Fluggesellschaft dem Hersteller nicht glaubt, wird zunächst davon ausgegangen, dass der Lesefehler tatsächlich (mindestens) 1 % beträgt. Damit ergibt sich

> $H_0$ : Fehler 1%;  $p_0 = 0.01$ Entscheidung für H<sub>0</sub>:  $X > k$

wenn X die Zahl der fehlerhaft ausgelesenen Gepäckstücke ist. Dass die Irrtumswahrscheinlichkeit des Tests maximal 2,5 % betragen soll bedeutet, dass

$$
P\left(X \le k\right) \le 0.025
$$

gelten muss. Aus dieser Bedingung lässt sich nun die Grenze k bestimmen.

Da für den beschriebenen Test wegen $\sqrt{n\cdot p\cdot q}=\sqrt{3\,000\cdot 0,01\cdot 0,99}>3$ die Laplace-Bedingung erfüllt ist, kann zur Beurteilung der Irrtumswahrscheinlichkeiten die Normalverteilung verwendet werden. Es ist

$$
P(X \le k) = F(3000; 0, 01; k) \approx \Phi\left(\frac{k + 0.5 - \mu}{\sigma}\right) = \Phi\left(\frac{k + 0.5 - 30}{5, 45}\right)
$$

mit  $\mu = n \cdot p = 30$  und  $\sigma = \sqrt{n \cdot p \cdot q} \approx 5,45$ .

Für die Standardnormalverteilung ist  $\Phi(1,96) = 0.975$  (Tabelle). Damit ist  $\Phi(-1,96) = 1 - 0,975 = 0,025$  und *k* lässt sich berechnen:

$$
\frac{k+0.5-30}{5.45} \le -1.96 \quad \Rightarrow k \le 18.818
$$

Die Nullhypothese wird also für 18 oder weniger fehlerhaft ausgelesene Gepäckstücke angenommen, kommt es bei mindestens 19 Gepäckstücken zu Fehlern, wird die Nullhypothese abgelehnt.

Abschließend soll nun noch der Fehler 2. Art oder β-Fehler für den beschriebenen Test berechnet werden. Ein β-Fehler liegt dann vor, wenn die Nullhypothese fälschlicherweise angenommen wird, X also in den Annahmebereich der Nullhypothese fällt, obwohl  $p_1$  zu Grunde liegt.

Im Text ist vorgegeben, dass für die Wahrscheinlichkeit der Alternativhypothese  $p_1 = 0.005$  gilt.

Mit  $\mu = 3000 \cdot 0,005 = 15$  und  $\sigma = \sqrt{3000 \cdot 0,005 \cdot 0,995} \approx 3,86$  ergibt sich:

$$
P(\beta) = 1 - F(3000; 0,005; 18)
$$
  
\n
$$
\approx 1 - \Phi\left(\frac{18 + 0.5 - 15}{3,86}\right)
$$
  
\n
$$
\approx 1 - \Phi(0,91) = 1 - 0,8186
$$
  
\n= 0,1814

Auf Grundlage des beschriebenen Tests geht die Fluggesellschaft mit einer Wahrscheinlichkeit von etwa 18 % von einem Lesefehler des neuen Gerätes von mindestens 1 % aus, obwohl das Gerät in Wirklichkeit deutlich besser ist.

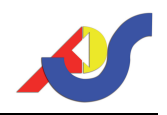

Erl $\tilde{A}$ Quterung: *Binomial- und Normalverteilung I* 

# Die Binomialverteilung

Die Binomialverteilung ist die Wahrscheinlichkeitsverteilung eines Bernoulli-Experimentes, also eines Zufallsexperimentes mit genau zwei Ausgängen. Für ein n-stufiges Zufallsexperiment mit Trefferwahrscheinlichkeit p beträgt die Wahrscheinlichkeit für k Treffer gerade

$$
P(X = k) = {n \choose k} \cdot p^k \cdot (1-p)^{n-k},
$$

der Erwartungswert der Verteilung wird über  $\mu = n \cdot p$  erhalten, die Standardabweichung über  $\sigma = \sqrt{n \cdot p \cdot (1-p)}$ .

Die folgende Abbildung zeigt die Wahrscheinlichkeitsverteilung einer binomialverteilten Zufallsgröße X mit  $n = 10$  und  $p = 0.5$ :

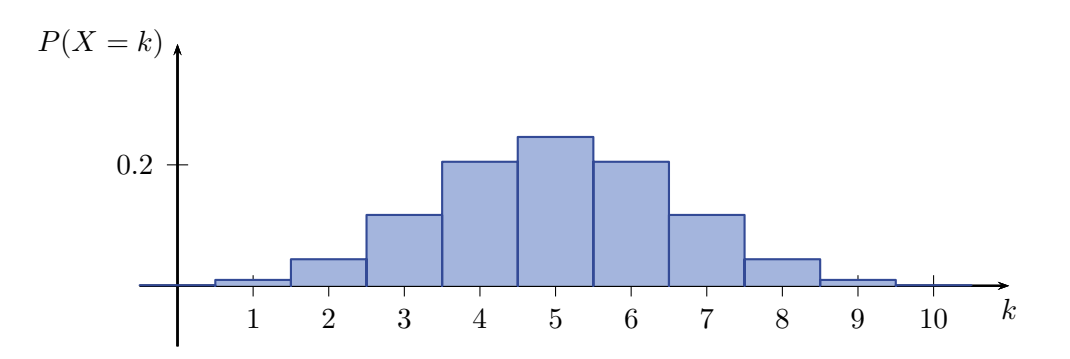

Die Binomialverteilung ist eine diskrete Wahrscheinlichkeitsverteilung, sie bezieht sich also immer auf eine endliche Menge  $n.$  Jedem  $k < n$  wird eine feste Wahrscheinlichkeit  $P(X = k)$  zugeordnet, eine Wahrscheinlichkeit  $P(a \leq X \leq b)$  wird durch

$$
P(a \le X \le b) = \sum_{x=a}^{b} {n \choose x} \cdot p^x \cdot (1-p)^{n-x}
$$

berechnet, dabei werden die Flächeninhalte der einzelnen Streifen des Histogramms aufsummiert.

#### Erl $\tilde{A}$ Quterung: Binomial- und Normalverteilung II

#### Die Normalverteilung

Im Gegensatz zur Binomialverteilung handelt es sich bei der Normalverteilung um eine kontinuierliche Verteilung. Sie erstreckt sich über eine unendliche Menge, jedem Punkt der Menge wird die Wahrscheinlichkeit 0 zugeordnet. Der Graph der Normalverteilung

$$
f(x) = \frac{1}{\sigma\sqrt{2\pi}} e^{-\frac{(x-\mu)^2}{2\sigma^2}}
$$

wird auch als Gauß'sche Glockenkurve bezeichnet.

Die folgende Abbildung zeigt die Wahrscheinlichkeitsverteilung einer normalverteilten Zufallsgröße mit  $\mu = 5$  und  $\sigma = 1.58$ .

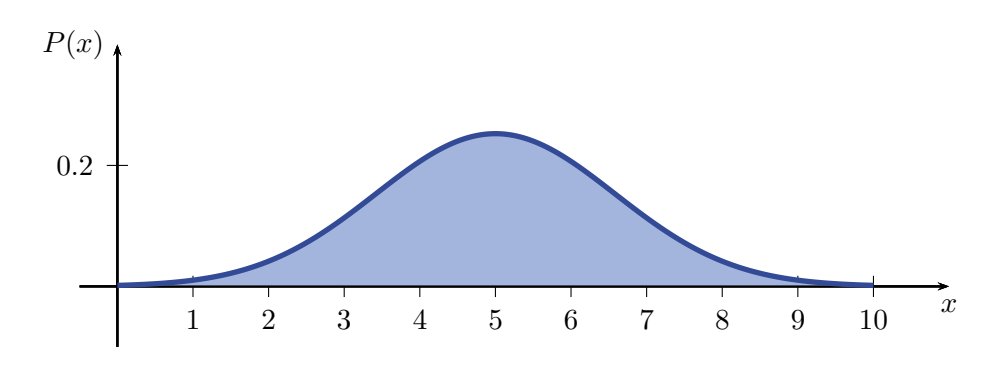

Für  $n \to \infty$  konvertiert die Binomialverteilung gegen die Normalverteilung. Für einen genügend großen Stichprobenumfang kann daher die Binomialverteilung durch die Normalverteilung angenähert werden.

Als Kriterium für die Anwendbarkeit der Näherung gibt es den Satz von Moivre-Laplace: Gilt  $\sqrt{np(1-p)} > 3$ , so kann die Normalverteilung als Näherung verwendet werden.

Der folgende Graph zeigt die Wahrscheinlichkeitsverteilung einer binomialverteilten Zufallsgröße mit  $n = 40$  und  $p = 0.5$ . Wegen  $\sqrt{40 \cdot 0.5^2} = 10$  kann die Verteilung durch die entsprechende Normalverteilung angenähert werden:

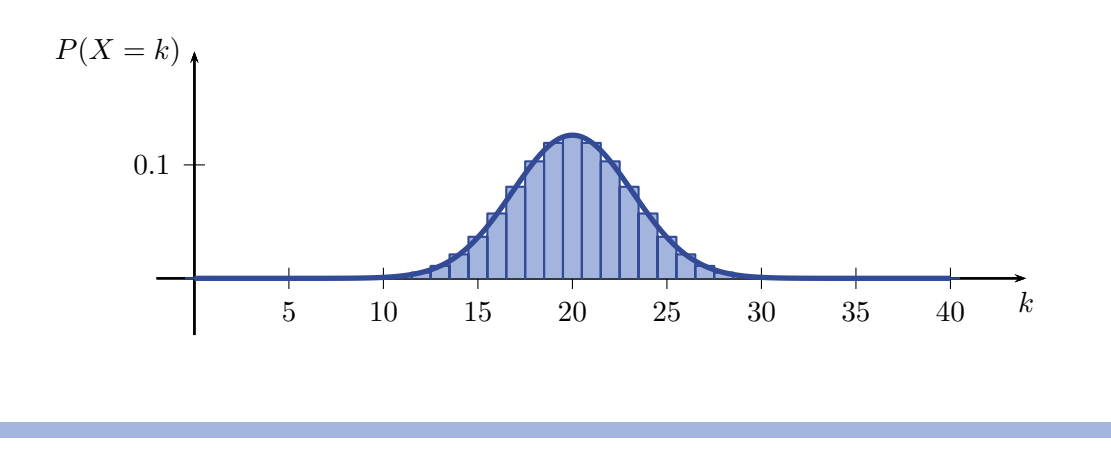

### Erl $\tilde{A}$ Quterung: *Binomial- und Normalverteilung III*

Die Wahrscheinlichkeit  $P(a \leq X \leq b)$  kann jetzt durch das Integral der Gauß-Kurve angenähert werden:

$$
P(a \le X \le b) \approx \int_{a}^{b} f(x) dx = F(b) - F(a)
$$

Dabei muss weiter berücksichtigt werden, dass die Verwendung der Grenzen a und b im Integral verglichen mit den Streifen im Histogramm der Binomialverteilung nicht die vollständige Fläche berücksichtigen:

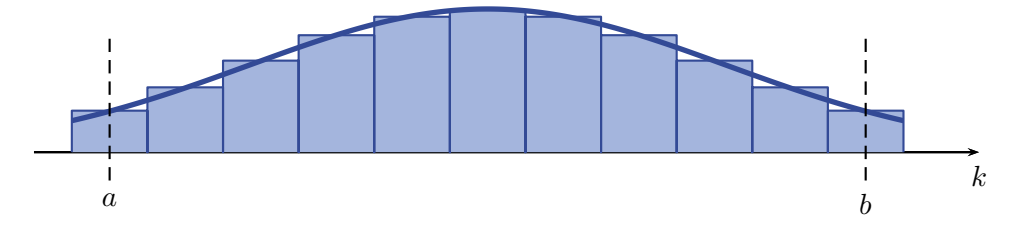

In den Integralgrenzen muss also die Hälfte der Breite der Streifen, also 0,5, addiert bzw. subtrahiert werden, je nach dem ob es sich um die obere oder die untere Grenze handelt:

$$
P(a \le X \le b) \approx \int_{a-0,5}^{b+0,5} f(x) dx = F(b+0,5) - F(a-0,5)
$$

Um das Integral nicht für jede Verteilung neu berechnen zu müssen, wird die Normalverteilung auf eine Verteilung mit  $\mu = 0$  und  $\sigma = 1$ , die sogenannte Standardnormalverteilung, mit

$$
\varphi(z) = \frac{1}{\sqrt{2\pi}} e^{-\frac{z^2}{2}}
$$

normiert. Die Verteilungsfunktion dieser Standardnormalverteilung

$$
\Phi(z) = \int_{\infty}^{z} \frac{1}{\sqrt{2\pi}} e^{-\frac{t^2}{2}} dt
$$

ist tabellarisiert und muss daher nicht jedes Mal neu gebildet werden.

Um die Werte der Standardnormalverteilung nutzen zu können, muss lediglich die Zufallsgröße der Binomialverteilung normiert werden. Der Erwartungswert der normierten Zufallsgröße soll bei  $\mu = 0$  liegen, dies wird durch die Subtraktion von  $\mu = n \cdot p$  realisiert. Die Division durch  $\sigma = \sqrt{np(1-p)}$  normiert die Standardabweichung auf 1:

$$
P(a \le X \le b) \approx \Phi\left(\frac{b - \mu + 0.5}{\sigma}\right) - \Phi\left(\frac{a - \mu - 0.5}{\sigma}\right)
$$